Download Photoshop 2022 (Version 23.4.1) With Product Key Torrent 64 Bits {{ upDated }} 2022

Installing Adobe Photoshop is fairly simple and easy to do. The first thing you'll need to do is download the software from Adobe's website. After you have downloaded the Adobe Photoshop software, it's time to open it and install it on your computer. After you have installed the software, you'll need to locate the installation file. After that, you can click on the installation file and the software will automatically start installing itself. Once the installation is complete, it will ask you if you want to activate the software. Select \"Yes,\" and the software will be ready to use.

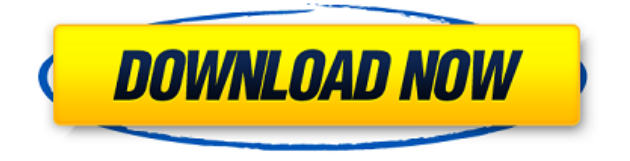

The new web gallery has some unexpected problems. If you're prepared to use a separate app like Photoshop for this, you can import web content into Photoshop, but if not, the gallery is still not display the best. Also, images must be exported from the gallery in order to be displayed, and that's where the problems begin. In this release, we're making a number of usability enhancements to CorelDRAW Graphics Suite 2021. One of the enhancements in this release allows you to easily convert CorelDRAW objects to SVGs. You can also extend shape styles over a group of shapes. The "Create Clipboard" command lets you export the contents of the clipboard to a new image file, and the "Web" command in the "Object Panel" gives you the options to upload images to online services including Razr.com and The54th.com . In this release, we're also making big improvements to the "Object Browser." It is no secret that regular folks don't always use the interface found in the most powerful applications. For many professionals, usability is an important part of the software experience. In the next version of Affinity Photo, we were able to do a lot more with less. That's sometimes difficult for a professional designer who's used to extensive features to suddenly be faced with a streamlined interface. I found myself feeling lost at times, but that's all part of the learning process. We're very proud of the innovative opportunities provided by the program called Affinity Photo. It's a professional photo-editing program designed for the way you work and the things you want to do. In addition to the usual tools for image manipulation you'll find a lot of creative opportunities to explore that come from being able to change your workflow using a series of powerful built-in tools. Keynote: Stop thinking "computer" and start thinking "user interface." I just want to put that out there. And leave you to make your own mind up on how important that really is.

## **Download Photoshop 2022 (Version 23.4.1)Serial Key Activation For Mac and Windows [32|64bit] 2022**

By working with the file format TIFF, you can cut down on photo file sizes. A TIFF file is often used by graphic designers because it can store a lot of information about the photographs. A successful graphic designer knows how to efficiently use the file formats. Looking for a way to ease the video editing process? Photoshop Throwaway image is a handy tool to quickly create a placeholder for your images! This helpful tool can even export your images to a PNG so they can be used in other programs. To learn more, check out the Photoshop Throwaway image user manual here . The information in this article was created for Creative Cloud members and is subject to change at any time. Please refer to the official PDF version of the article for important additional information. Photoshop is a computerized, graphics-based software tool that contains different tools to perform various graphic design tasks, such as image scanning, editing, and output preparation. It is one of the most popular desktop graphic design programs. It was first developed by Aldus in 1987 and later acquired by Adobe in 1989. More than 80% of CTOs require people to use Photoshop on a regular basis. This is a major reason why there is a worldwide need to develop Photoshop Best Practices in the coming years. Here, we will discuss some of the best practices that will help you become a better Photoshop user. Software, and specifically, digital content creation, has a learning curve and can be confusing to a beginner. As with most IT projects, there are no right answers that are the most "correct" or "best," and there will be several methods of adjusting your experience and learning as you gain more experience with your projects. 933d7f57e6

## **Photoshop 2022 (Version 23.4.1) Download Full Version Activation Code [32|64bit] 2022**

Looking for more? Check out the full range of new features from Adobe Photoshop and Adobe Photoshop Elements – including new design features with the Adobe Typekit service, new marketing features, and the new Adobe Edge Screen app. Or for more design related content such as this round up of the 50+ Best Photoshop Templates From Envato Elements, read over hundreds of articles, and check out our courses for Photoshop, Adobe After Effects, and more. You can also learn how to create a sketch effect, change eye color in Photoshop, remove a person from a photo, and more. With this transition to newer native APIs, together with the recent reboot of 3D tooling at Adobe featuring the Substance line of 3D products, the time has come to retire Photoshop's legacy 3D feature set, and look to the future of how Photoshop and the Substance products work together to bring the best of modern 2D and 3D to life across Adobe's products on the more stable native GPU APIs. In this tutorial will explore the basics of Adobe Photoshop, starting with a few of its most used and robust features: filters, layers, and adjustments. This will be done with an image to illustrate, and the final aspect ratio will be set to 1080p. The Photoshop file will be loaded using the free File -> Open command. The File menu will remain open as we explore the features of Photoshop download."> This tutorial will explore the basics of Adobe Photoshop, starting with a few of its most used and robust features: filters, layers, and adjustments. This will be done with an image to illustrate, and the final aspect ratio will be set to 1080p. The Photoshop file will be loaded using the free File -> Open command. The File menu will remain open as we explore the features of Photoshop download.

how to download adobe photoshop windows 7 how to download adobe photoshop without creative cloud how to download adobe photoshop cs6 for free windows 10 how to download adobe photoshop express for windows 10 how to download adobe photoshop cc in windows 10 how to download adobe photoshop for free windows 10 how to download adobe photoshop without paying how to download adobe photoshop windows 10 png background for photoshop free download download background for photoshop editing

Adobe® Photoshop® CC v20.1 is the best of Photoshop desktop and online. It is the trusted editing and creative application for professional-level workflows. It is available to purchase with a Creative Cloud for \$9.99 or with a standalone purchase for \$79.99. Support includes priority access to new features and product enhancements, as well as security updates and patches across products. With all this technology, the future is bright for the photo edit industry and consumer electronic devices in general. Certain trends, such as the rise of Artificial Intelligence (AI), are looking to

improve our lives in various ways. Many believe that artificial intelligence is progressing at an extremely rapid pace, with a report from Gartner stating that AI is expected to be a \$4.9 billion business in 2025 by smart wearable solutions. And if you're looking for reasons to buy again, it's worth noting that the product also has a pleasant design and superb audio quality too. Adobe and the Roboto font family have created a hilarious mini-comic, "Adobe & Miss Roboto—Design a Singular Font." The video showcases the typical awkwardness that happens in the first few encounters between a designer and the Roboto font. Watch and learn where the term "Roboto" comes from—then get your hands on the font in the App Store. Sometimes you would like to see text and color as the ultimate virtues in Photoshop Elements. Now you can. Simply select the Convert to another program option, choose Color from the menu and follow the instructions. Or you can keep your data on the disk in Elements and choose Illustrator to convert the text and color.

Planning to create a magazine cover for a bake sale or a kid's birthday party? In Photoshop, you can now add a paper texture, an adornment, a background, and even a photo from your computer, all in a single stroke using the new Crop Tool tool. You can easily place multiple photos in a new panel by snapping them in with the Snapping tool. Adobe Photoshop is one of the most powerful image-editing apps around. From retouching and compositing to image-editing requirements and design workflows, you can find yourself doing all these things in Photoshop. Also, get this app for iPhone with a one-year Creative Cloud Subscription or a full Photoshop CC 2020 version. If you want to get your whole Photoshop portfolio into a single, unified application, it's time you try Lightroom. Unlike what many users assumed, Lightroom comes with many niceties at a dirt cheap price-so don't be surprised if it gets some attention. When it comes to image editing apps, Adobe Photoshop has been the standard image-editing app for years, and there's no sign that it will be leaving that status just yet. However, if you want to save money, Lightroom might be your answer. Just be prepared to work some extra magic with it! Adobe Lightroom has long been a solid alternative for photographers who have already found ImageReady and Photoshop to be overkill. With version 7, Lightroom's new user interface takes time to get used to, but the new tools make it easier than ever for photographers to organize, edit, and share their images. Lightroom's also got more powerful features like floating panel guides, retina-quality images, and sheets for organizing large files.

<https://techplanet.today/post/thani-oruvan-movie-download-tamilrockers-hdgolkes-exclusive> <https://techplanet.today/post/thor-2-dual-audio-720p-free-download-utorrent-new> <https://techplanet.today/post/wintousb-enterprise-39-release-2-top-crack-top-cracksnow-utorrent> <https://techplanet.today/post/marketingcommunicatie-de-pelsmacker-pdf-download-new> <https://techplanet.today/post/sucosoft-s40-v5-0-verified> <https://techplanet.today/post/investigating-chemical-equilibrium-lab-12a-answerszip-top> <https://techplanet.today/post/ajnabeemoviedownloadhdutorrent-top> <https://techplanet.today/post/extra-quality-download-castillos-de-carton-2009-full-movie-free-159-8> <https://techplanet.today/post/god-eater-burst-cwcheat-ulus10563-download-link> <https://techplanet.today/post/ghilli-2004-tamil-movie-dvdrip-team-mjy-sg-top>

## <https://techplanet.today/post/billu-barber-full-movie-mkv-fix> <https://techplanet.today/post/walsh-diagram-for-tri-and-penta-atomic-molecules-pdf-98l-repack>

When it comes to Photoshop, the most prominent update this year is Adobe Photoshop CC 2019, which was released on February 3, 2019, with new features adding to the huge overhaul in the entire collection of tools. In 1988 Thomas and John Knoll developed the first basic version of Photoshop. Later, it was taken over by Adobe systems. Then the software has been upgraded and updated with more advanced features, a set of tools, and commands. The Photoshop CC version is the latest version of the series and it is a part of the Adobe Creative Cloud branding. The Photoshop family has some other software, consisting of Photoshop lightroom, Photoshop elements, Photoshop fix, Photoshop express, and other software. Adobe Photoshop is a photo editor and creative suite developed by Adobe Systems. Photography and graphic design are popular Adobe Photoshop features. The software has tools for professionals like spot healing or advanced adjustments. Photoshop can create, edit and merge images; manipulate color, grayscale, or the black-white; and perform complex scans. Adobe Photoshop is a leading photo and graphic design tool available for Windows, mac and other platforms. Photoshop has features to create usable logos, original illustrations, realistic photographs, sculptures, and publish creative print materials from digital photographs. The application tools consist of two modes. The basic mode lets users create and modify one layer at a time. The advanced mode lets users work on multiple layers with adjustment tools. Photoshop is abundant with the availability of multiple tools like brushes, layers, adjustment layers, adjustment layers, and some other tools.

I've been using Photoshop since version 2.5. I probably still remember when I was assigned a Mac, as the only computer I had ever used was an Apple IIe. It was the tool that made all those DOS editors like Dreamweaver go away-Flash is just another type of Photoshop, with a different file format. I've traveled and worked in Adobe's offices for years now. I've seen how the collective creativity of the team has shaped their product and transformed the face of the industry. And I've even been fortunate enough to chat with a few of the designers there—including members of the founding team. It's because of them that I like to think I can contribute in small ways at Adobe. But that's not to say I have all the answers. (C'mon, how many gurus can you say that about? I'm not even smart enough to be a guru…yet.) Let's deal with that first question first, shall we? Yes, Photoshop is free and Adobe provides a boxed copy. But the truth is, boxed software is never up-to-theminute, compatible with the latest Mac and Windows operating systems, and isn't usually a great solution for most people. (I've rarely found a use case for boxed software.) For the most part, Photoshop works just fine with a free perpetual license, which is what you will need if you want to develop your skills and potentially expand your employment. For new users, it's not hard to find a friend or family member who will offer you a free copy or a discount. That said, major companies offer OSX versions of their software, which does include a boxed software download for those who are working on the latest OS.